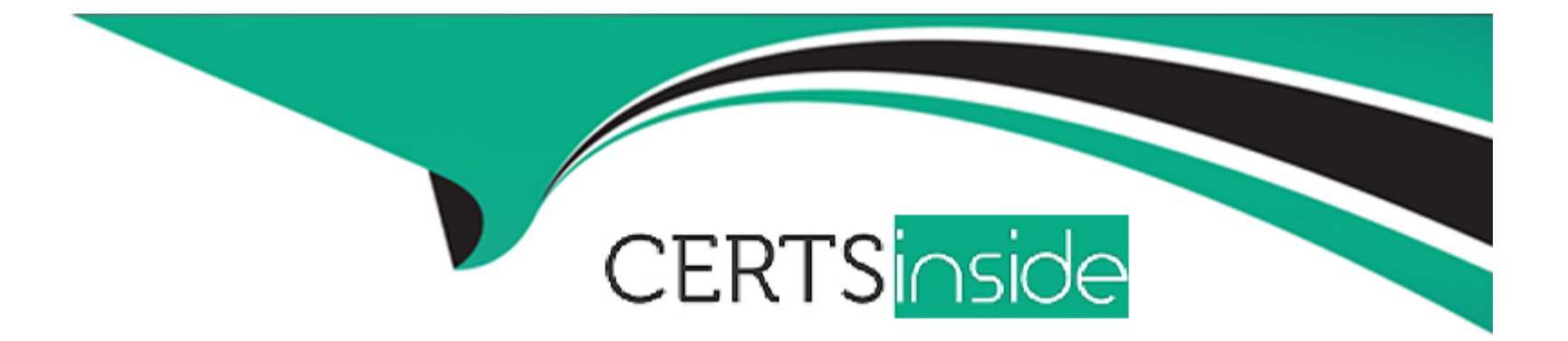

# **Free Questions for Enterprise-Integrator-6-Developer by certsinside**

# **Shared by Gay on 06-06-2022**

**For More Free Questions and Preparation Resources**

**Check the Links on Last Page**

# **Question 1**

#### **Question Type: MultipleChoice**

How can users write their own connector for the ESB Profile of the WS02 EI?

#### **Options:**

**A-** Create a connector project and include proxy services to invoke the API provider's endpoints.

- **B** Create a connector project and write Synapse configurations that call the API provider's endpoints.
- **C-** Create a connector project and use the API provider's SDK.
- **D-** Both option a and b can be used.

#### **Answer:**

 $\overline{C}$ 

### **Question 2**

**Question Type: MultipleChoice**

Select the CORRECT statement about setting parameters for class mediators.

#### **Options:**

**A-** Both statement b and c are correct.

**C-** It is not possible to set parameters for custom mediators.

**C-** Custom mediator's parameters should be declared as public fields in mediator code. For instance: public String foo, bar;

**D-** Synapse properties can be used to pass values to mediator arguments. For instance:

<class name=\'org.wso2.custom.HelloClassMediator\'>

</class>

#### **Answer:**

 $\overline{D}$ 

# **Question 3**

**Question Type: MultipleChoice**

What is the best option to run custom Java code in a periodical manner within WS02 ESB?

#### **Options:**

**A-** Write a custom task with the Java logic and configure it to run periodically.

**B-** Option b and c are correct.

**C-** Write a Class mediator with the Java logic, create a proxy service that uses that mediator, and send messages using an external client periodically.

**D**- Write a Class mediator with the Java logic, create a proxy service that uses that mediator, and send messages using an external client periodically.

#### **Answer:**

B

# **Question 4**

**Question Type: MultipleChoice**

Which statement is INCORRECT with respect to implementing a custom mediator and best practices to achieve thread safety?

#### **Options:**

**A-** Use of class variables is not recommended.

**B**- You can define and use a global variable in the mediator class if and only if those variables are shared with all the messages in that particular message flow.

**C-** When we use the mediator in different artifacts, an instance of the mediator gets created for each occurrence in the configuration.

**D-** A mediator instance gets created for each occurrence in the configuration and for each message.

#### **Answer:**

 $\overline{C}$ 

# **Question 5**

**Question Type: MultipleChoice**

What is the most appropriate scenario for using a class mediator over a Script mediator?

#### **Options:**

**A-** For debugging purposes, you want to introduce some latency in the message flow.

**B-** You want to change just a single element in the XML payload without changing other elements.

**C-** For testing purposes, you want to record the elapsed time between calling a backend service and receiving the response by the proxy service.

**D-** You want to develop a logging mediator that sends logging data to an external database such as MySQL.

#### **Answer:**

C

# **Question 6**

#### **Question Type: MultipleChoice**

Select the CORRECT statement about deploying custom mediator artifacts.

#### **Options:**

- **A-** If it is a class mediator, you can put that JAR file in the <EI\_HOME>/lib directory.
- **B-** If you have developed your custom mediator as a regular non-OSGI JAR, you have to put it in the <EI\_HOME>/extensions directory.
- **C-** All of the above.

**D-** If you have developed your custom mediator as an OSGI bundle, you have to put it in the <EI\_HOME>/dropins directory.

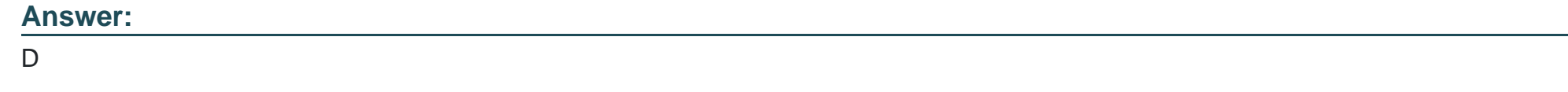

### **Question 7**

**Question Type: MultipleChoice**

Which statement is FALSE about the ESB profile?

#### **Options:**

A- By setting the transport.jms.MessageType parameter with the respective content type, you can read different message formats from a queue.

**B-** When the JMS transport is enabled on a proxy service, ESB profile will start listening on a JMS queue with the same name as the proxy service.

**C-** By default, ESB profile considers all messages consumed from a queue as a SOAP message.

**D-** ESB profile can work with any JMS broker that offers JNDI support.

A

### **Question 8**

**Question Type: MultipleChoice**

Which statement is FALSE about WS02 transport-level security?

#### **Options:**

**A-** WS02 EI can support TLS 1, TLS 1.1, and TLS 1.2 with JDK 1.7

**B-** You must enable HTTPS transport configuration in aixs2.xml in order to use transport-level security.

**C-** The HTTPS transport supports SSL tunneling.

**D-** Transport-level security secures the messages in the wire.

#### **Answer:**

D

# **Question 9**

#### **Question Type: MultipleChoice**

Identify the INCORRECT statement regarding the in the configuration section of the /conf/registry.xml file.

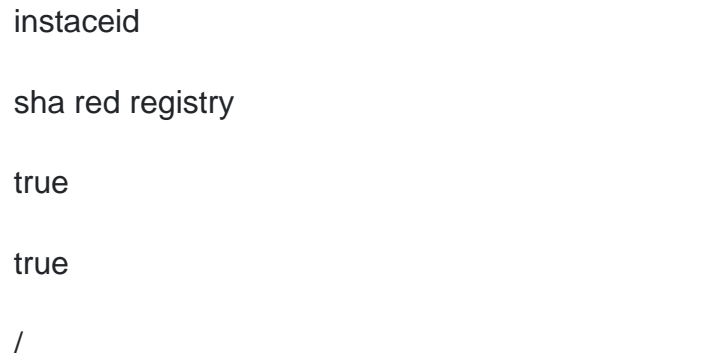

#### **Options:**

A- This cachelD is used to identify the cache it should look for when caching is enabled.

**B**- <cacheId> is the same as the JDBC connection URL of the registry database.

**C-** You can use any arbitrary name for the <cacheld> configuration element.

**D**- Both statement b and c are incorrect.

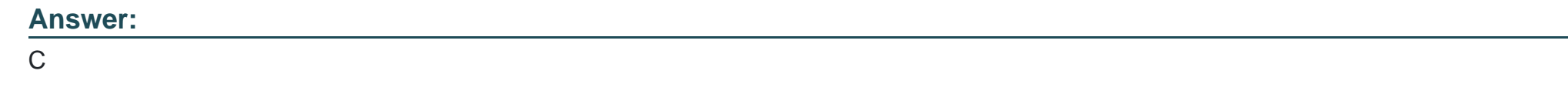

### **Question 10**

**Question Type: MultipleChoice**

What should you enter for the cacheld configuration element that resides inside the remotelnstance configuration section of the /conf/registry.xml file?

instaceid

true

true

/

#### **Options:**

**A-** The SHA 256 hash of the JDBC connection URL of the registry database.

- **B-** The value you entered for the element.
- **C-** The SHA 255 hash of the value you gave to the element.
- **D-** The JDBC connection URL of the registry database.

D

To Get Premium Files for Enterprise-Integrator-6-Developer Visit [https://www.p2pexams.com/products/enterprise-integrator-6-develope](https://www.p2pexams.com/products/Enterprise-Integrator-6-Developer)r

For More Free Questions Visit

[https://www.p2pexams.com/wso2/pdf/enterprise-integrator-6-develop](https://www.p2pexams.com/wso2/pdf/enterprise-integrator-6-developer)er